## Good example of essay on madul 9

Business, Management

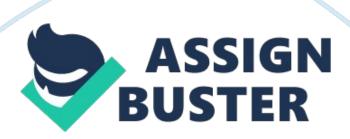

## Module 9

The power point slides tell about the Online Learning, which is a classified form of the self study and enables learning even from the distance. Distance learning is becoming popular because of the use of personal computers is increasing and people can now afford personal computers easily. There are many advantages as well as disadvantages of the online learning. Advantages include reduction of the graduation cost, reduction in the communication cost, global accessibility, saving of time, learning from home, interaction with other, convenience, adaptive learning, game based learning, access to the information, and sharing of the information. The disadvantages of online learning include impersonal nature of the online atmosphere, lack of energy in the printed text, computer issues, no one-to-one mentoring, no possibility of the personal evaluation, and misunderstanding of the concepts. The ugly aspects of the online learning are plagiarism, academic dishonest, and someone else is taking the class. These ugly aspects can be decreased by developing innovative techniques, Surveillance Webcam, with open ended and essay questions.

Further, the slides describe about the Selecting or Designing Instructional Materials. Selecting instructional materials is a procedure of choosing the material that help learner to attain the objectives and meet the learning requirements. Designing instructional materials is the procedure of preparing the materials in order to help the learners to attain the objectives and meet the learning requirements. The instructional designers prepare the working outline, conduct research, examine the instructional materials, arrange the existing materials, prepare the instructional material, and prepare the

learning activities.

Further, the slides also describe about implementation, which is to keep the course material updated, current and relevant ensuring revision and constant modification. Implementation is one of the core elements of the ADDIE model, the other being design, develop, and analysis. Further, the slides describe about the Learning Management Plan, in which it is emphasized the the course, staff, and settings of the class should be ready, the learners should be notified and schedules, pre-reading material should be sent to the learner before the time, time should be given to the training staff so that they can prepare and rehearse their instructions. The noteworthy functions of implementation are Management Function, Support Function, Administration Function, and Delivery Function. The management functions include planning, organizing, coordinating, evaluating, and reporting. The support function includes Supplying, Maintaining, Producing, Constructing, and providing, and the administrative functions include Providing Documents Maintaining Records, Administering Student Support, Administering Staff Support, Scheduling Resources, and Monitoring Resources.

These slides have effectively described about the online learning, Selecting or Designing Instructional Materials, and about implementation. These slides are very useful as they have increased the knowledge about learning and also presented significant methods and instructions for delivering quality education by adopting effective methods and plans.

## References

Power Point Slides on Online Learning, Selecting or Designing Instructional Materials, and Implementation